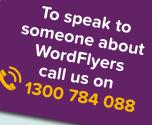

WordFlyers User Guide

FREE

Getting started with WordEr

Made with the requirements of busy teachers in mind, this guide will give you step-by-step instructions on how to use the WordFlyers program to its full potential!

> Here's a riddle for you: name 5 countries that have a onesyllable name.

Well ... I've been to France, Spain, Greece, Chad ... Can I have a hint?

# www.wordflyers.com.au

# Contents

| 1. Let's Get Started                                                                                                    | 3                |
|----------------------------------------------------------------------------------------------------|------------------|
| A. Registration<br>B. Teacher Dashboard                                                                                                    |                  |
| 2. WordFlyers – My Classes                                                                                                    | 4                |
| 3. WordFlyers – Students                                                                                                    | 5                |
| <ul> <li>A. Adding students to a class</li> <li>B. Managing student accounts</li> <li>C. Managing messaging</li> <li>D. Removing students from a class</li> <li>E. Tips for uploading students with a CSV file</li> </ul> | 5<br>6<br>7<br>7 |
| 4. Study Plans                                                                                                    |                  |
| A. What is a study plan?<br>B. Create a study plan<br>C. Editing a study plan<br>D. Deactivating a study plan                                                                                                    | 8<br>11          |
| 5. Student Reports                                                                                                    | 11               |
| 6. Getting Your Students Started                                                                                                    | 13               |
| A. Start student access<br>B. How students begin their lessons                                                                                                    | 13<br>15         |
| 7. Program Overview and Features                                                                                                    | 16               |
| A. Program overview<br>B. Activity overview                                                                                                    |                  |
| 8. Educational Rationale Summary                                                                                                    | 20               |
| 9. Curriculum Content Overview by Level                                                                                                    | 21               |
| 10. Technical Requirements                                                                                                    | 22               |
| A. Desktop computers                                                                                                    | 22               |
| B. Tablets                                                                                                    |                  |
| 11. Subscription Coordinator                                                                                                    |                  |
| A. Who is the Subscription Coordinator?<br>B. Add or delete student and teacher profiles                                                                                                    |                  |
| C. Managing a student's profile                                                                                                    |                  |
| D. Managing a teacher's profile                                                                                                    |                  |
| E. Managing 'Reports'                                                                                                    | 26               |
| 12. Purchasing a Subscription                                                                                                    | 27               |

## **1. Let's Get Started**

## A. Registration

Follow these steps to register for WordFlyers:

#### 1. Go to www.wordflyers.com.au/freetrial

- Complete the sign-up form on the right. Make sure you enter your school code correctly. To find out your school code, please contact
   1300 784 088 or email contact@wordflyers.com.au
- **3.** Click the 'This is my school' box if all your details are correct.
- 4. Click 'Start Free Trial'; you are now registered.

You will receive an email confirming your registration.

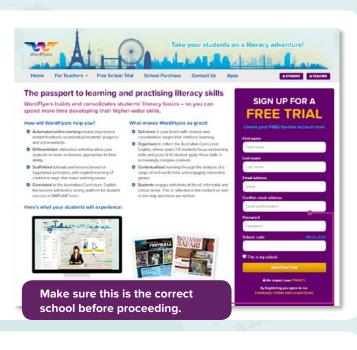

### **B.** Teacher Dashboard

Once you have signed up and logged in as a teacher, you will arrive at the Teacher Dashboard.

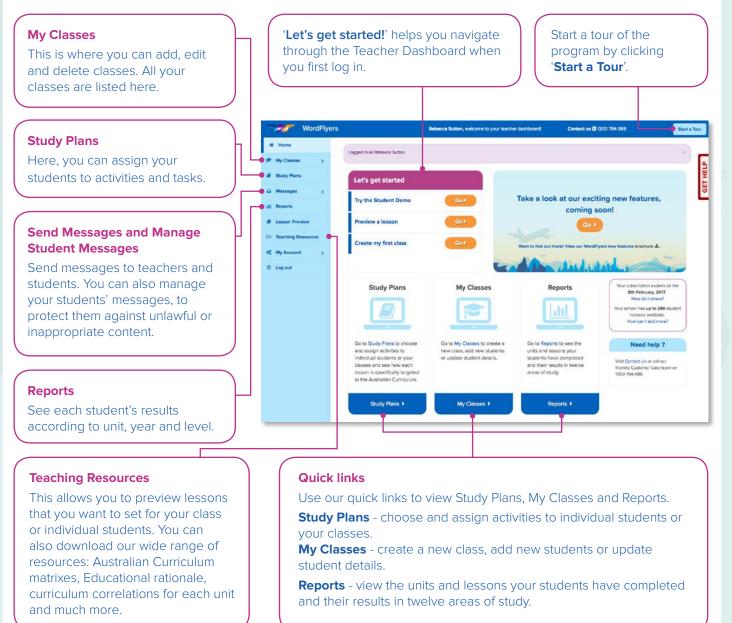

## 2. WordFlyers – My Classes

'My Classes' allows you to manage all aspects related to student accounts at your school.

You can set up multiple classes for your own use in WordFlyers. Subscription Coordinators can set up multiple classes for use by any teacher within a school.

#### Follow these steps to set up a class.

1. Select 'My Classes' from the left 2. Click '+ Create classes' on either the navigation bar. navigation bar or the tab. Both options will direct you to the same page. WordFlyer Contact us 🕒 1300 784 089 Teacher Maria, welcome to your tea My Classes My Classes - Teacher + CN My classes + C 🏭 Add stude Select a class: All classes \$ You have 14 students. Bulk student edit options Create Classes Anne Class Add Remove Edit Change Change Print Print parent Messages Games students students passwords year level Jogins letter On/Off On/Off OC My A Search for student 9 C Log out First ner Login Adams Georgia georgia15428 jump13 7 7.1 7A English ON ON Brownie Emily emily51834 king30 7 7.2 7B English ON ON 7 miriam1347 73 7A English ON Fiskars Miriam ask95 ON Haddad Ibrahim3126 7.1 7A English ON Ibrahim nose28 ON

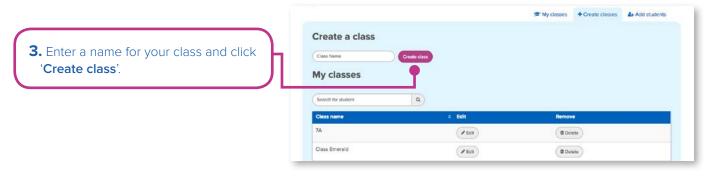

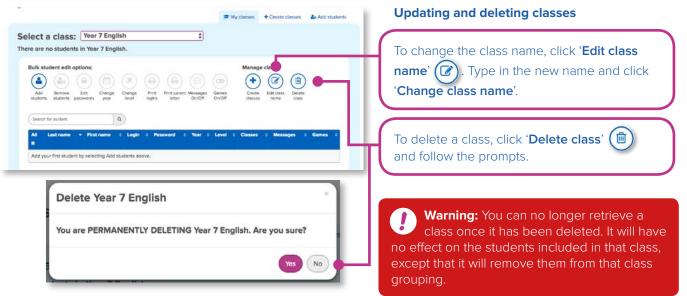

## **3. WordFlyers – Students**

### A. Adding students to a class

After you have set up your class, you can start adding students.

Select '**My Classes**' on the left navigation bar. Then you can either chose '**Add students**' in the drop-down menu or the tab. Both will take you to the '**Add students**' page.

| ₩ Home           | My Classes – 1        | leacher            |              |                  | OS<br>My Account | ()<br>Help | -        |
|------------------|-----------------------|--------------------|--------------|------------------|------------------|------------|----------|
| + Create classes |                       |                    | 🗯 My classes | + Create classes | Add students     | )          | GET HELP |
| Add students     | Select a class:       |                    | \$           |                  |                  |            | 0        |
| G Messages >     | There are no students | in Year 7 English. |              |                  | _                |            |          |

Select a class in the drop-down menu above. There are three ways to add students.

#### 1. Create a new student account.

- a. Enter student details.
- b. Enter WordFlyers level (optional)
  - If you do not choose a WordFlyers level, the student is automatically assigned to level 1 of their school year, e.g. 7.1. See page 21.
- c. Click 'Create student'.

#### **2.** Create multiple new accounts from a list.

- a. Download the CSV file from the page.
- **b.** Save the CSV file and then browse to the file in your system.
- **c.** Click '**CSV upload tips**' for tips on preparing the CSV file for upload.
- d. Click 'Import file'.

Create multiple new student accounts by uploading a CSV file.

Download the CSV file below, Add your students' details to the CSV file. Save the CSV file and then choose Browse to locate the file on your system. Then select Import file.

art file Download CSV i CSV upload tips

O Create multiple new accounts from a list

To get started, follow the steps below:

student\_import.csv ...

| You have licences remaining.                                                                                                    |           |
|----------------------------------------------------------------------------------------------------|-----------|
| First name*                                                                                                    |           |
|                                                                                                    |           |
| Lest name *                                                                                                    |           |
|                                                                                                    | $\supset$ |
| School year *                                                                                                    |           |
| 7                                                                                                    | 0         |
| WordPyers level<br>WordPyers level is optional (If not selected, student's level will default to level 1 of their school<br>speak),<br>ch |           |
|                                                                                                    | \$        |
| Class *<br>Need to change this class? Select a new class from the drop down menu at the top of the page                                   | 6         |
| Year 7 English                                                                                                    |           |

#### 3. Add existing school students to a class.

- **a.** Existing students have already been added by the Subscription Coordinator or another teacher.
- b. You can find students by typing their name or login into Search. Tick the box beside their name and then click 'Add students'.
- c. To select all students, tick the box under 'All'. Then click 'Add students'.

| ype the  | student's name into Se | arch. Tick the box next to their n           | ame and then select "Add students" | ei -                                       |   |
|----------|------------------------|----------------------------------------------|------------------------------------|--------------------------------------------|---|
| _        | for student            | Q Add                                        | students                           |                                            |   |
| Search   | for student            | Q Add 1                                      | sudenta                            |                                            |   |
| _        |                        |                                              |                                    |                                            |   |
| All      | First name             | ✓ Last name                                  | e Login                            | <ul> <li>School year</li> </ul>            | ۲ |
| All<br>E | First name             | ✓ Last name                                  | e Login                            | <ul> <li>School year</li> </ul>            | ¢ |
|          | First name<br>Aanya    | <ul> <li>Last name</li> <li>Banik</li> </ul> | e Login<br>aanya290                | <ul> <li>School year</li> <li>8</li> </ul> | ٠ |
| •        |                        |                                              |                                    |                                            | ÷ |

You can print out student logins and passwords from the '**My Classes**' page. Select a class from the drop-down menu, choose the student(s) by ticking the box next to their name(s). Then click '**Print logins**'.

Ø Remove C Browse

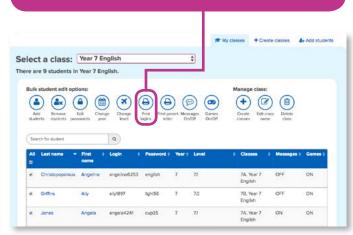

## **B. Managing student accounts**

Once you have added your students, you can manage their accounts by updating their details, resetting their passwords, disabling/enabling messages, or removing them from the class. To manage student accounts, follow these steps.

- 1. Select 'My Classes' from the left navigation bar.
- **2.** Click the class that includes the student from the drop-down menu. If you do not know the class, you can use Search to find the student.
- 3. Click the student's name.

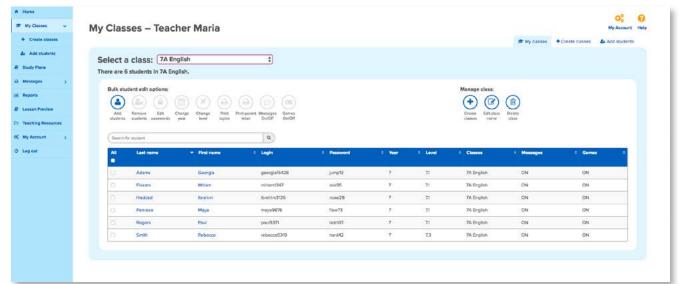

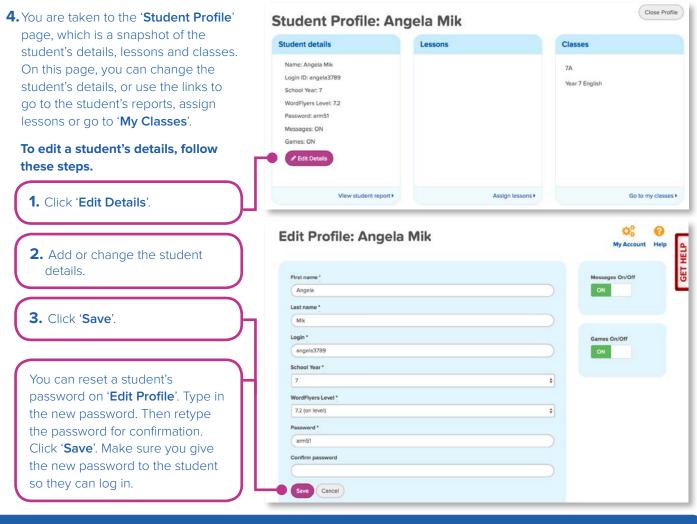

**Did you know?**: If you are a Subscription Coordinator, you can edit your school's students via the left navigation bar. To see how, go to page 24.

## C. Managing messaging

On '**Student Profile**', you can enable or disable student messaging by switching the button to ON or OFF.

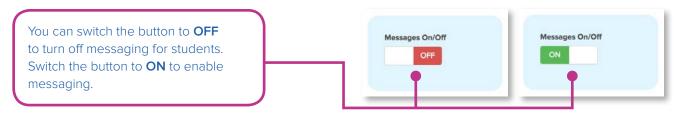

## **D. Removing students from a class**

| To remove a student<br>from a class, follow<br>these steps.                 | My Classes – Teacher                                                                                                    |                                                                                                    | My Account Help |
|-----------------------------------------------------------------------------|----------------------------------------------------------------------------------------------------|----------------------------------------------------------------------------------------------------|-----------------|
| 1. On 'My Classes'<br>page, select the<br>class from the<br>drop-down menu. | Select a class: Year 7 English<br>There are 9 students in Year 7 English.<br>Bulk student edit options:                                                                                          | <ul> <li>★ My classes</li> <li>★ Create classes</li> <li>★</li> <li>Manage class:</li> <li>((in))</li> <li>(in))</li> <li>(in))</li></ul> | 2+ Add students |
| <ul><li><b>2.</b> Tick the box beside the student's name.</li></ul>         | Add Remove Edit Change Change Print Print parent<br>students students passwords year level Point Print Print Print letter<br>Search for student Q<br>All Last name First O Login O Password O Ye | Messages Games Create Edit class Delete<br>On/Off On/Off classes name class                                                                                                    | s≎ Garnes≎      |
| 3. Click 'Remove                                                            | Christopopolous Angelina angelina6253 english 7                                                                                                    | 7.1 7A, Year 7 OFF<br>English                                                                                                    | ON              |
| students' and follow                                                        | Griffins Ally ally1897 light56 7                                                                                                    | 7.0 7B, Year 7 OFF<br>English                                                                                                    | ON              |
| the prompts.                                                                | Jones Angela angela4241 cup35 7                                                                                                    | 7.1 7A, Year 7 ON<br>English                                                                                                    | ON              |
|                                                                             | Mik Angela angela3789 arm51 7                                                                                                    | 7.2 7A, Year 7 ON<br>English                                                                                                    | ON              |
|                                                                             | Mik Annie annie2985 hand21 7                                                                                                    | Awaiting placement 7B, Year 7 ON<br>rubric English                                                                                                    | ON              |
|                                                                             | O'Brien Abbey abbey5093 are72 7                                                                                                    | 7.1 7A, Year 7 ON                                                                                                    | ON              |

Warning: This does not permanently delete the student from WordFlyers; you are only removing them from the class.

## E. Tips for uploading students with a CSV file

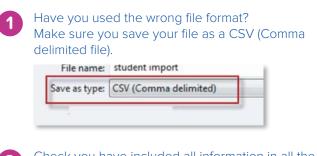

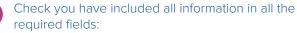

• First\_name, last\_name, school\_year Please ensure these header fields in the CSV are not removed, or it will prevent the file from uploading properly. Ensure that there is no additional information in the CSV file outside the required fields provided.

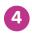

3

Ensure there are no special characters used in the file, such as commas (,) and quotation marks ("").

If you are still having problems, please contact us on **1300 784 088** or via email to **contact@wordflyers.com.au** 

## 4. Study Plans

### A. What is a study plan?

Study plans are how you assign lessons and activities to your students in WordFlyers. You can create study plans to manage your class before you even walk into the classroom! Study plans make it easy to implement the English curriculum, with Australian Curriculum mapping attached to each unit when adding tasks. Creating a study plan for students means that a reminder to complete the lessons will be displayed each time the student logs in.

### **B.** Create a study plan

**1.** Select '**Study Plans**' from the left navigation bar. If you have created a study plan before, this is where they will be listed.

2. Click '+Add Study Plan' to create a new study plan. **Study Plans Study Plans** + Add Study Plan Q Search... Name • Students Status Actions Comprehension Homework 4 Inactive Activate Punctuation 0 Inactive Activate Comprehension 3 0 Inactive Activat Reading 3 0 Inactive Activa Spelling 0 Inactive Activate 3. Type a name for your study plan (e.g. 'Comprehension Homework'). Study Plan

Study Plan
Name '
Comprehension Homework
Create
A. Click 'Create'.

#### Steps

On the right, you will notice a box titled '**Steps**'. Use these steps to help you activate a study plan. A tick will appear after you have completed each step.

Steps

- 1. Enter a name for this study plan.
- 2. Add tasks to complete.
- 3. Add students.
- 4. Activate the study plan to assign it to students.

| sks                                 | Steps<br>1. Create a new study plan and give it a name. ✓<br>2. Add tasks to complete.<br>3. Add students. |
|-------------------------------------|----------------------------------------------------------------------------------------------------|
| u have not selected any tasks yet.  | <ol><li>Activate the study plan to assign it to students.</li></ol>                                        |
| udents                              |                                                                                                    |
| Add class Add students individually |                                                                                                    |
| u have not added any students yet.  |                                                                                                    |
| tivate                              |                                                                                                    |

| Option 1 – Adding an entire unit<br>Open a Level / Gate. Click <b>'Add to study plan'</b> .<br>This will add all the lessons from the unit to the<br>study plan. | Option 2 – Adding a single lesson<br>Click a unit title. Select 'Add to study plan' beside a<br>single lesson. This will add just that lesson to the<br>study plan. |
|----------------------------------------------------------------------------------------------------|----------------------------------------------------------------------------------------------------|
| Add Tasks ×                                                                                                    | Add Tasks ×                                                                                                    |
| Year 7 Year 8 Year 9 Year 10<br>Journey 1 Journey 2 Journey 3 Journey 4                                                                                          | Year 7 Year 8 Year 9 Year 10<br>Journey 1 Journey 2 Journey 3 Journey 4                                                                                             |
| Review / Gate Review                                                                                                    | Review / Gate Review                                                                                                    |
| Level 1 / Gate 1                                                                                                    | O Level 1/Gate 1                                                                                                    |
| Unit 7.1.1: Breaking up, for the best (Imaginative / Narrative / Comic<br>strip) Curriculum Add to study plan                                                    | Unit 71.1: Breaking up, for the best (Imaginative / Narrative / Comic<br>strip) Curriculum Add to study plan                                                        |
| Unit 7.1.2: Wind energy – what's your take? (Persuasive / Discussion /<br>Talkback radio [transcript]) Curriculum Add to study plan                              | 7.1.1: Vocabulary Add to study plan 7.1.1: Punctuation Add to study plan                                                                                            |
| Unit 7.1.5: Good bugs, bad bugs (Imaginative/Informative / Poetry /<br>Jingle [transcript and audio clip]) Curriculum Add to study plan                          | 7.1.1: Reading comprehension 1 Add to study plan 7.1.1: Reading comprehension 2 Add to study plan                                                                   |
| Unit 7.1.6: Training diary of an elite athlete (Informative / Recount /<br>Diary entry) Curriculum Add to study plan                                             | 7.1.1: Reading comprehension 3 Add to study plan 7.1.1: Reading comprehension 4 Add to study plan                                                                   |
| Unit 7.1.8: Alone, cold and 14 tomorrow (Informative/Imaginative /<br>Description / Personal reflection) Curriculum Add to study plan                            | 7.1.1: Writing 1 Add to study plan<br>7.1.1: Writing 2 Add to study plan                                                                                            |
| Unit 71.9: Hope and adventure in 'Finding Nemo' (Persuasive / Text                                                                                               | 71.1: Grammar 1 Add to study plan                                                                                                    |

7. You can add and remove students from your study plan.

You can add students to a study plan by selecting a class or adding individual students.

|                                                  | students individually                                             | )                                                        |                                                                 |                                |                |                                            |          |
|--------------------------------------------------|-------------------------------------------------------------------|----------------------------------------------------------|-----------------------------------------------------------------|--------------------------------|----------------|--------------------------------------------|----------|
| You have not added an                            | iy students yet.                                                  |                                                          |                                                                 |                                |                |                                            |          |
| Activate                                         |                                                                   |                                                          |                                                                 |                                |                |                                            |          |
|                                                  |                                                                   |                                                          |                                                                 |                                |                |                                            |          |
| o add a class, cli<br>isplay. Click ' <b>Add</b> |                                                                   | A list of classes                                        | Т                                                               |                                | next to the st | <b>d students indiv</b><br>udent's name ar |          |
| dd Class                                         | •                                                                 |                                                          | Ad                                                              | d studen                       | ts to Compr    | ehension Ho                                | mewor    |
| ass Opal Add                                     |                                                                   |                                                          | Det                                                             | ails                           |                |                                            |          |
|                                                  |                                                                   |                                                          |                                                                 |                                | Search         |                                            |          |
|                                                  |                                                                   |                                                          |                                                                 | <ul> <li>First name</li> </ul> | Clast name     | O Login                                    | 0 Workin |
| ass Ruby Add                                     |                                                                   |                                                          | 8                                                               | Ange                           | Smith          | angela3847                                 | 9        |
|                                                  |                                                                   |                                                          |                                                                 | Wendy<br>Jack                  | Hau            | jack36849                                  | 8        |
|                                                  |                                                                   |                                                          |                                                                 | kara                           | davy           | kara2047                                   | 7        |
| ass Emerald Add                                  |                                                                   |                                                          |                                                                 | Saxon                          | Brown          | saxon969                                   | 9        |
| Add                                              |                                                                   |                                                          |                                                                 | John                           | Brown          | john14538                                  | 7        |
|                                                  | nt from a study                                                   | plan, lick the b                                         | ox next to the s                                                | student sina                   | anne anu       |                                            |          |
| ick 'Remove'.                                    | nts Individually<br>Search                                        |                                                          |                                                                 |                                | <b>a</b>       | J                                          |          |
| ick 'Remove'.                                    | Search                                                            | ¢ Login                                                  | WordFlyers year                                                 | ¢ Class                        | <b>a</b>       |                                            |          |
| ick 'Remove'.                                    | Search<br>Last name<br>Barby                                      | Login<br>carolynne5                                      | WordFlyers year       7                                         | © Class<br>8                   | <b>a</b>       |                                            |          |
| ick 'Remove'.                                    | Search<br>Last name<br>Barby<br>Brown                             | Cogin       carolynne5       john14538                   | WordFlyers year       7       7                                 | Class<br>8<br>4                | <b>a</b>       |                                            |          |
| lick 'Remove'.                                   | Search<br>Last name<br>Barby                                      | Login<br>carolynne5                                      | WordFlyers year       7                                         | © Class<br>8                   | <b>a</b>       |                                            |          |
| ick 'Remove'.                                    | Search<br>Last name<br>Barby<br>Brown                             | Cogin       carolynne5       john14538                   | WordFlyers year       7       7                                 | Class<br>8<br>4                | <b>a</b>       |                                            |          |
| ick 'Remove'.                                    | Ints Individually<br>Search<br>Lest name<br>Barby<br>Brown<br>Lee | Cogin       carolynne5       john14538       nathan22026 | WordFlyers year           7           7           7           7 |                                | <b>a</b>       |                                            |          |

Warning: Once you have activated a study plan, you will no longer be able to edit it.

## C. Editing a study plan

To edit a study plan which has not yet been activated, click the name of the study plan to update students and make the required changes.

### D. Deactivating a study plan

Click '**Deactivate**' next to the name of the study plan to be deactivated. Click '**OK**' to confirm the deactivation.

| + Add Study Plan       | Search     |          |            |  |
|------------------------|------------|----------|------------|--|
| Name                   | ≎ Students | ≎ Status | Actions    |  |
| Comprehension Homework | 4          | Inactive | Activate   |  |
| Punctuation            | 0          | Inactive | Activate   |  |
| English Writing        | 1          | Active   | Deactivate |  |

## **5. Student Reports**

**'Student Reports'** contains four reports that enable you to view the progress and achievements of a whole class and individual students.

#### **Class overview report**

| elect a class                                  | Year 8 Rea          | ding 🛟              |           |                   |                  |                   | Download Print      |                     |
|------------------------------------------------|---------------------|---------------------|-----------|-------------------|------------------|-------------------|---------------------|---------------------|
|                                                |                     |                     |           |                   | Class overv      | iew Content area  | NAPLAN*-style tests |                     |
| Class overview                                 |                     |                     |           |                   |                  |                   |                     |                     |
| Level All 🔶                                    | Select a view       | Last 7 days         | <b>\$</b> | Levels and class  | ranking          |                   |                     |                     |
| Name                                           | ♦ Assigned<br>level | Current<br>level \$ | Ranking 🌻 | Last active       | Current location | Lessons completed | Units completed     | Each column of      |
| Class average                                  |                     |                     |           |                   |                  | 15                | 3                   | information can     |
| Gabriella Olsen                                | 7.1                 | 7.1                 | 3         | 24/08/16          | Hong Kong        | 3                 | 3                   | be sorted and you   |
| Xavier Brooke                                  | 7,1                 | 7.1                 | 14        | 01/09/16          | Now York         | 14                | 14                  | can compare each    |
| Jesse Follett                                  | 7,1                 | 7.1                 | 23        | Today             | Mexico City      | 23                | 23                  | students' data with |
|                                                | 7,1                 | 7.1                 | 9         | 24/08/16          | Hong Kong        | 9                 | 9                   | class average.      |
| Daniel Knibbs                                  |                     | 71                  | 11        | 01/09/16          | New York         | 11                | 11                  |                     |
|                                                | 7.1                 | 61                  |           |                   | Mexico City      | 17                | 17                  |                     |
| Danlel Knibbs<br>Ella Sampson<br>Simon Trevitt | 71<br>71            | 7.1                 | 17        | Today             |                  |                   |                     |                     |
| Ella Sampson                                   |                     | 11 000-00           | 17<br>30  | Today<br>24/08/16 | Hong Kong        | 30                | 30                  |                     |

#### **Content area report**

This report shows each student's average score for the main content areas.

| Student results                                                                                                    | SS Yea                                                      | area<br>a view L                              | ding<br>ast 7 da                                                                              | ¢                                                                                   | (                                                                                         |                                                                                    | ent result                                                                          | ts                                      | C                                                                                  | lass ove                                                                            | erview                                  | co                                                                                 | ontent a                                                                            | rea                                     |                                            | anicad                                    | Print<br>e tests                                                                          |   | number of lessons<br>each student has<br>completed and the<br>number of attempt<br>they took to achiev<br>their average score<br>for each content<br>area. |
|----------------------------------------------------------------------------------------------------|-------------------------------------------------------------|-----------------------------------------------|-----------------------------------------------------------------------------------------------|-------------------------------------------------------------------------------------|-------------------------------------------------------------------------------------------|------------------------------------------------------------------------------------|-------------------------------------------------------------------------------------|-----------------------------------------|------------------------------------------------------------------------------------|-------------------------------------------------------------------------------------|-----------------------------------------|------------------------------------------------------------------------------------|-------------------------------------------------------------------------------------|-----------------------------------------|--------------------------------------------|-------------------------------------------|-------------------------------------------------------------------------------------------|---|----------------------------------------------------------------------------------------------------|
| and the second second se |                                                             | d Nu                                          | mber of a                                                                                     | attempts                                                                            | 5. A                                                                                      | Average                                                                            | score                                                                               |                                         |                                                                                    |                                                                                     |                                         |                                                                                    |                                                                                     |                                         |                                            |                                           |                                                                                           |   |                                                                                                    |
| Number of less                                                                                                    | Assigned<br>level                                           | Current                                       | Spellin                                                                                       | g/Vocab                                                                             | ulary                                                                                     | Punctu                                                                             | ation                                                                               |                                         | Gramm                                                                              | ar 1 & 2                                                                            |                                         | Writing                                                                            | 9162                                                                                |                                         | Readin                                     | g<br>shension                             | n.1-4                                                                                     | L |                                                                                                    |
|                                                                                                    | Assigned                                                    |                                               | Spellin<br>\$                                                                                 | g/Vocab                                                                             | outary<br>\$                                                                              | Punctu                                                                             | ation<br>\$                                                                         | ¢                                       | Gramm                                                                              | tar 1 & 2<br>\$                                                                     | ¢                                       | Writing                                                                            | ç1& 2<br>¢                                                                          | ¢                                       |                                            |                                           |                                                                                           |   | Data about each                                                                                                    |
| Name                                                                                                    | Assigned<br>level                                           | level                                         |                                                                                               |                                                                                     |                                                                                           |                                                                                    |                                                                                     | ¢                                       |                                                                                    |                                                                                     | ¢                                       |                                                                                    |                                                                                     | \$                                      | compre                                     | nensio                                    |                                                                                           | 0 | student's assigned                                                                                                    |
| Name<br>¢<br>Class average                                                                                                    | Assigned<br>level                                           | level                                         | ¢                                                                                             | ¢                                                                                   | ¢                                                                                         | ¢                                                                                  | ¢                                                                                   | Corporate I                             | ¢                                                                                  | ¢                                                                                   | Concerned in                            | ¢                                                                                  | ¢                                                                                   |                                         | compre                                     | othension<br>\$                           | ¢                                                                                         | 0 | student's assigned<br>level and current                                                                                                    |
| Name<br>Class average<br>Daniel Marsh                                                                                                    | Assigned<br>level                                           | level                                         | ¢<br>63                                                                                       | \$<br>84                                                                            | ¢<br>80%                                                                                  | ¢<br>63                                                                            | \$<br>84                                                                            | 80%                                     | ¢<br>63                                                                            | \$<br>84                                                                            | 80%                                     | <b>\$</b><br>63                                                                    | \$                                                                                  | 80%                                     | compre<br>\$<br>63                         | shension<br>\$<br>84                      | \$<br>80%                                                                                 | 0 | student's assigned<br>level and current<br>level assists                                                                                                   |
| Name                                                                                                    | Assigned<br>level<br>\$<br>71                               | level<br>&<br>8.2                             | ¢<br>63<br>38                                                                                 | \$<br>84<br>45                                                                      | \$<br>80%                                                                                 | ¢<br>63<br>38                                                                      | \$<br>84<br>45                                                                      | 80%<br>100%                             | ¢<br>63<br>38                                                                      | \$<br>84<br>45                                                                      | 80%<br>100%                             | ¢<br>63<br>38                                                                      | \$<br>84<br>45                                                                      | 80%<br>100%                             | 63<br>38                                   | shension<br>\$<br>84<br>45                | \$<br>80%<br>100%                                                                         | 0 | student's assigned<br>level and current<br>level assists<br>you to evaluate                                                                                |
| Name Class average Daniel Marsh Anna Reed Jonny Bourke                                                                                                    | Assigned<br>level<br>21<br>7,1                              | 8.2<br>7.1                                    | €<br>63<br>38<br>34                                                                           | \$<br>84<br>45<br>52                                                                | \$<br>80%<br>100%<br>60%                                                                  | ¢<br>63<br>38<br>34                                                                | \$<br>84<br>45<br>52                                                                | 80%<br>100%<br>60%                      | \$<br>63<br>38<br>34                                                               | \$<br>84<br>45<br>52                                                                | 80%<br>100%<br>60%                      | \$<br>63<br>38<br>34                                                               | \$<br>84<br>45<br>52                                                                | 80%<br>100%<br>60%                      | 63<br>38<br>34                             | 84<br>45<br>52                            | \$<br>80%<br>100%<br>60%                                                                  | 0 | student's assigned<br>level and current<br>level assists<br>you to evaluate<br>your students'                                                              |
| Name Class average Daniel Marsh Anna Reed Jenny Bourke Ella Carvallo                                                                                                    | Assigned<br>level<br>21<br>21<br>21                         | 8.2<br>7.1<br>7.2                             | <ul> <li>€</li> <li>63</li> <li>38</li> <li>34</li> <li>62</li> </ul>                         | <ul> <li>84</li> <li>45</li> <li>52</li> <li>73</li> </ul>                          | \$<br>80%<br>100%<br>60%<br>40%                                                           | <ul> <li>63</li> <li>38</li> <li>34</li> <li>62</li> </ul>                         | <ul> <li>84</li> <li>45</li> <li>52</li> <li>73</li> </ul>                          | 80%<br>100%<br>60%<br>40%               | <ul> <li>€</li> <li>63</li> <li>38</li> <li>34</li> <li>62</li> </ul>              | <ul> <li>84</li> <li>45</li> <li>52</li> <li>73</li> </ul>                          | 80%<br>100%<br>60%<br>40%               | <ul> <li>€</li> <li>63</li> <li>38</li> <li>34</li> <li>62</li> </ul>              | <ul> <li>84</li> <li>45</li> <li>52</li> <li>73</li> </ul>                          | 80%<br>100%<br>60%<br>40%               | compre<br>63<br>38<br>34<br>62             | **************************************    | <ul> <li>♦</li> <li>80%</li> <li>100%</li> <li>60%</li> <li>40%</li> </ul>                | 0 | student's assigned<br>level and current<br>level assists<br>you to evaluate<br>your students'<br>achievements.                                             |
| Name Class average Daniel Marsh Anna Reed Jenny Bourke Ella Carvallo Stephen Manning                                                                                                    | Assigned<br>level<br>21<br>21<br>21<br>21<br>21             | 8.2<br>7.1<br>7.2<br>7.1                      | <ul> <li>€</li> <li>63</li> <li>38</li> <li>34</li> <li>62</li> <li>58</li> </ul>             | <ul> <li>84</li> <li>45</li> <li>52</li> <li>73</li> <li>61</li> </ul>              | <ul> <li>80%</li> <li>100%</li> <li>60%</li> <li>40%</li> <li>80%</li> </ul>              | <ul> <li>63</li> <li>38</li> <li>34</li> <li>62</li> <li>58</li> </ul>             | <ul> <li>84</li> <li>45</li> <li>52</li> <li>73</li> <li>61</li> </ul>              | 80%<br>100%<br>60%<br>40%<br>80%        | <ul> <li>€</li> <li>63</li> <li>38</li> <li>34</li> <li>62</li> <li>58</li> </ul>  | <ul> <li>84</li> <li>45</li> <li>52</li> <li>73</li> <li>61</li> </ul>              | 80%<br>100%<br>60%<br>40%<br>80%        | <ul> <li>€</li> <li>63</li> <li>38</li> <li>34</li> <li>62</li> <li>58</li> </ul>  | <ul> <li>84</li> <li>45</li> <li>52</li> <li>73</li> <li>61</li> </ul>              | 80%<br>100%<br>60%<br>40%<br>80%        | compre<br>63<br>38<br>34<br>62<br>58       | * 84<br>84<br>45<br>52<br>73<br>61        | <ul> <li>★</li> <li>80%</li> <li>100%</li> <li>60%</li> <li>40%</li> <li>80%</li> </ul>   | 0 | student's assigned<br>level and current<br>level assists<br>you to evaluate<br>your students'<br>achievements.<br>The 'Current                             |
| Name<br>Class average<br>Daniel Marsh<br>Anna Reed                                                                                                    | Assigned<br>level<br>21<br>21<br>21<br>21<br>21<br>21<br>21 | 8.2<br>7.1<br>7.2<br>7.1<br>7.2<br>7.1<br>7.2 | <ul> <li>♦</li> <li>63</li> <li>38</li> <li>34</li> <li>62</li> <li>58</li> <li>92</li> </ul> | <ul> <li>84</li> <li>45</li> <li>52</li> <li>73</li> <li>61</li> <li>105</li> </ul> | <ul> <li>80%</li> <li>100%</li> <li>60%</li> <li>40%</li> <li>80%</li> <li>80%</li> </ul> | <ul> <li>63</li> <li>38</li> <li>34</li> <li>62</li> <li>58</li> <li>92</li> </ul> | <ul> <li>84</li> <li>45</li> <li>52</li> <li>73</li> <li>61</li> <li>105</li> </ul> | 80%<br>100%<br>60%<br>40%<br>80%<br>80% | <ul> <li>63</li> <li>38</li> <li>34</li> <li>62</li> <li>58</li> <li>92</li> </ul> | <ul> <li>84</li> <li>45</li> <li>52</li> <li>73</li> <li>61</li> <li>105</li> </ul> | 80%<br>100%<br>60%<br>40%<br>80%<br>80% | <ul> <li>63</li> <li>38</li> <li>34</li> <li>62</li> <li>58</li> <li>92</li> </ul> | <ul> <li>84</li> <li>45</li> <li>52</li> <li>73</li> <li>61</li> <li>105</li> </ul> | 80%<br>100%<br>60%<br>40%<br>80%<br>80% | compre<br>63<br>38<br>34<br>62<br>58<br>92 | * 84<br>84<br>45<br>52<br>73<br>61<br>105 | <ul> <li>80%</li> <li>100%</li> <li>60%</li> <li>40%</li> <li>80%</li> <li>80%</li> </ul> | 0 | student's assigned<br>level and current<br>level assists<br>you to evaluate<br>your students'<br>achievements.                                             |

#### **Student report – Overview**

When you select a student name from the '**Class Overview**' or '**Content area**' reports, you can see an individual student report. This is an ideal screen to print off for parent-teacher reports.

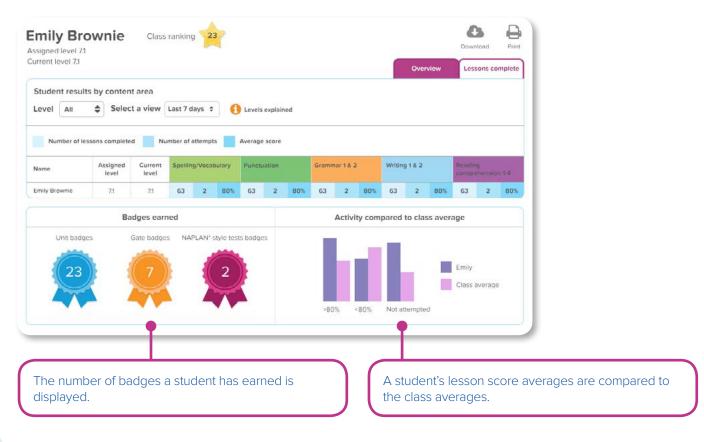

#### Student report – Lessons complete

This student report provides more detailed information about a student's progress and the topics studied in the lessons they have completed.

|           | evel 7.1<br>/el 7.1 |             | e Class              | ranking 23              |                                                 | Overview           | Complete       |    | Each unit's lesson             |
|-----------|---------------------|-------------|----------------------|-------------------------|-------------------------------------------------|--------------------|----------------|----|--------------------------------|
| Studen    | t over              |             |                      |                         |                                                 |                    | review lessons |    | content is fully described and |
| Level     | 7.1                 | \$          | Select a view        | Last 7 days 💠           |                                                 |                    |                |    | you can view the               |
| Unit numb | er                  | Content     |                      |                         |                                                 | Number of attempts | Average score  | -i | student's number               |
| Spellin   | g/Vocat             | oulary      | - F                  |                         |                                                 |                    |                |    | of attempts at this            |
| 1         |                     | Adjectives  | . Nouns (common, p   | proper). Verbs (action. | sensing)                                        | 2                  | 100%           |    | lesson and their               |
| 2         |                     | Adverbs, B  | everyday language.   | Technical language      |                                                 | 2                  | 100%           |    | average score.                 |
| 3         |                     | Command     | s, Technical languad | ge, Text connectives (t | emporal), Verbs (action)                        | 2                  | 100%           |    | average score.                 |
| 4         |                     | Everyday    | langunge, Nouns (co  | ommon, proper), Techr   | ical language, Verbs (action, relating, saying) | 2                  | 100%           |    |                                |
| 5         |                     | Adjectives  | . Adjectival phrases | Nouns (specific). Verl  | os (action, relating)                           | 2                  | 100%           |    |                                |
| 6         |                     | Adverbs, N  | Vouns (general), Ver | bs (action, relating)   |                                                 | 2                  | 100%           |    | You can open and               |
| 7         |                     | Adverbs, I  | Nouns (general), Ver | bs (relating, sensing)  |                                                 | 2                  | 100%           |    | close the accordi              |
| 8         |                     | Adjectives  | , Evaluative languaç | ge, Nouns, Verbs (actio | on, relating)                                   | 2                  | 100%           |    | menu for each                  |
| Punctu    | ation               | -           |                      |                         |                                                 |                    |                |    | content area. This             |
| Gramm     | iar 1               |             |                      |                         |                                                 |                    |                |    |                                |
| Gramm     | ar 2                |             |                      |                         |                                                 |                    |                |    | tool makes it easy             |
|           |                     |             |                      |                         |                                                 |                    |                |    | to compare score               |
| Writing   | 1                   |             |                      |                         |                                                 |                    |                |    | in different conter            |
| 1         |                     | Suffixes (v | erb tenses)          |                         |                                                 | 2                  | 100%           |    | areas.                         |

## 6. Getting Your Students Started

The My classes + Create classes + Add students

🛨 🖻 💼

English Advanced, 7A

ON

ON

ON

ON

ON

### A. Start student access

Once you have set up an account for your students, you can print student login details from the 'My Classes' page.

To print student login details, follow these steps.

 Juik Student even synthematic
 Image: Student even synthematic
 Image: Student even synthematic
 Image: Student even synthematic
 Image: Student even synthematic
 Image: Student even synthematic
 Image: Student even synthematic
 Image: Student even synthematic
 Image: Student even synthematic
 Image: Student even synthematic
 Image: Student even synthematic
 Image: Student even synthematic
 Image: Student even synthematic
 Image: Student even synthematic
 Image: Student even synthematic
 Image: Student even synthematic
 Image: Student even synthematic
 Image: Student even synthematic
 Image: Student even synthematic
 Image: Student even synthematic
 Image: Student even synthematic
 Image: Student even synthematic
 Image: Student even synthematic
 Image: Student even synthematic
 Image: Student even synthematic
 Image: Student even synthematic
 Image: Student even synthematic
 Image: Student even synthematic
 Image: Student even synthematic
 Image: Student even synthematic
 Image: Student even synthematic
 Image: Student even synthematic
 Image: Student even synthematic
 Image: Student even synthematic
 Image: Student even synthematic
 Image: Student even synthematic
 Image: Student even synthematic
 Image: Student even synthematic
 Image: Student even synthematic
 Image: Student even synthematic
 Image: Student even synthematic
 Image: Student e

9

tia3302

iessica23254

english

Into47

bat53

Select a class: All classes

Add Remove Edit Chang students students passwords year

You have 169 students. Bulk student edit options:

Search for student

Allsoo

- 1. Choose 'My Classes' from the left navigation bar.
- 2. You will have two options to print student login details.

To print the login details for one student, tick the box next to the student's name. Click 'Print logins' in the Bulk student edit options.

To print the logins for an entire class, select the class from the drop-down menu. Tick 'All' box to select all students and then click 'Print logins'.

| Login: parissa15 School year: 8 Login: parissa16 School year |
|--------------------------------------------------------------|
|--------------------------------------------------------------|

3. Click 'Print' in the prompt and a PDF with the student logins and passwords will be loaded in a new tab. You can then print the document.

\$

9.1

8.1

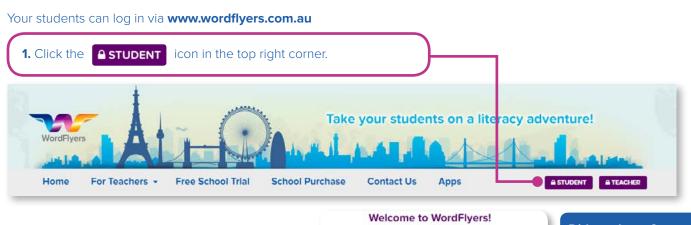

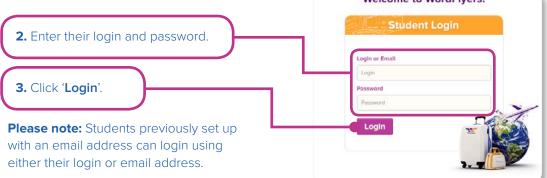

#### Did you know?:

Your students can access WordFlyers from home. As WordFlyers is a web-based product, students can access WordFlyers anytime, anywhere. Simply follow the instructions above to log in.

#### The student lesson gateway

The student gateway is designed as a grid with coloured tiles. Students find and access level content through 16 gateways. Each Gate consists of 80 lesson tiles.

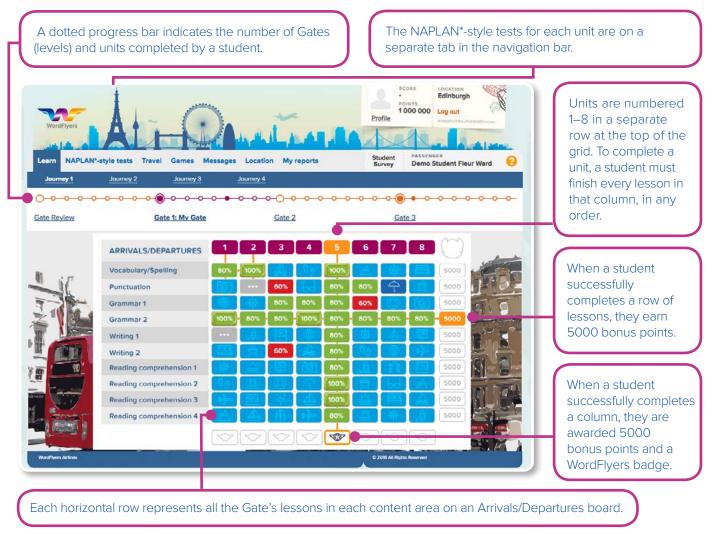

\*This is not an officially endorsed publication of the NAPLAN program and is produced by Blake eLearning independently of Australian Governments

#### **Lesson and Unit information**

On hover or tap and hold, the blue lesson and crimson unit tiles display an information panel over the Arrivals/Departures board. The panel outlines the lesson or unit content.

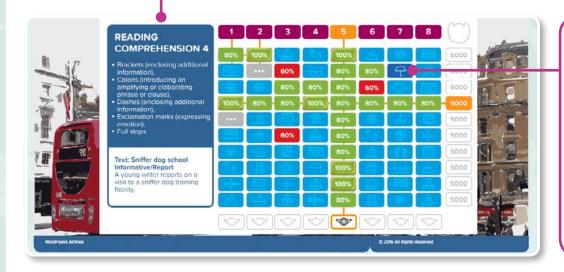

The coloured tiles are used to show different aspects of a student's progress. A blue tile is lesson not started, a green tile with numerals between 80% and 100% is a passed lesson, a red tile is a failed lesson and a grey dotted tile is an incomplete lesson.

### **B.** How students begin their lessons

A student is assigned a level of lessons when you set up a class and indicate the student's year level. Students are placed in Gate 1, the first level of lessons in their year level.

Students can complete lessons at any Gates and you can also assign another level to a student. See page 6 for how to change a student's level.

This table shows the levels of WordFlyers content (black) and the way the content is described to students onscreen (blue).

| Year 7 Journey 1       | Year 8 Journey 2       | Year 9 Journey 3       | Year 10 Journey 4       |
|------------------------|------------------------|------------------------|-------------------------|
| Review 7.0 Gate Review | Review 8.0 Gate Review | Review 9.0 Gate Review | Review 10.0 Gate Review |
| Level 7.1 Gate 1       | Level 8.1 Gate 1       | Level 9.1 Gate 1       | Level 10.1 Gate 1       |
| Level 7.2 Gate 2       | Level 8.2 Gate 2       | Level 9.2 Gate 2       | Level 10.2 Gate 2       |
| Level 7.3 Gate 3       | Level 8.3 Gate 3       | Level 9.3 Gate 3       | Level 10.3 Gate 3       |

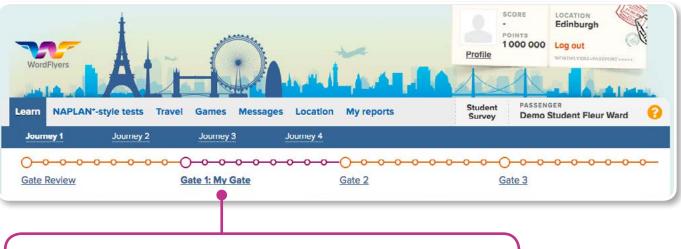

Each time a student logs in to WordFlyers, the level that opens up is their assigned level of content and the level is labelled '**My Gate**'.

## 7. Program Overview and Features

### A. Program overview

**'Travel':** Students can find locations to travel to here. The world map indicates places they have been or places they can go to.

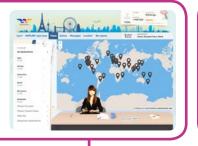

**'Games':** Students can spend their hard-earned points on reward games. If you find that your students are distracted by these games, you can disable them. See page 6 to find out how to disable reward games.

2

1009

80%

**'Learn':** This is where students access the different levels of content and lessons. All levels of lessons are open for students to complete. The student's **'Assigned level**' will be displayed each time a student logs in and is labelled as **'My Gate'**.

**'NAPLAN\*-style tests':** Each unit on the Learn tab has 20 Language conventions and 10 Reading questions about the Unit text (lesson text). These tests will assist students to prepare for the national tests.

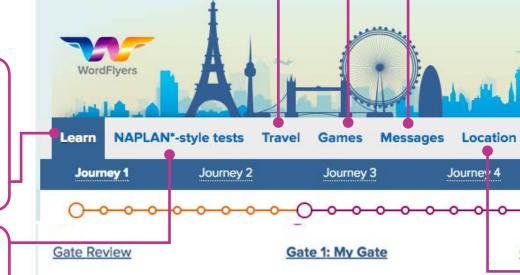

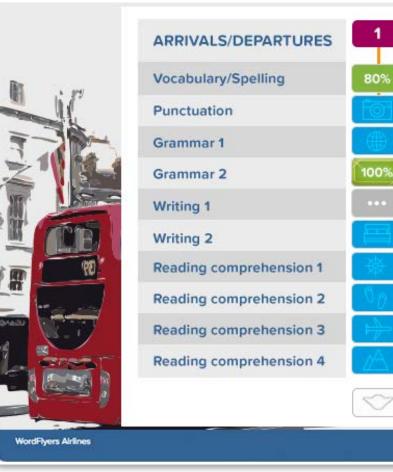

\*This is not an officially endorsed publication of the NAPLAN program and is produced by Blake eLearning independently of Australian Governments

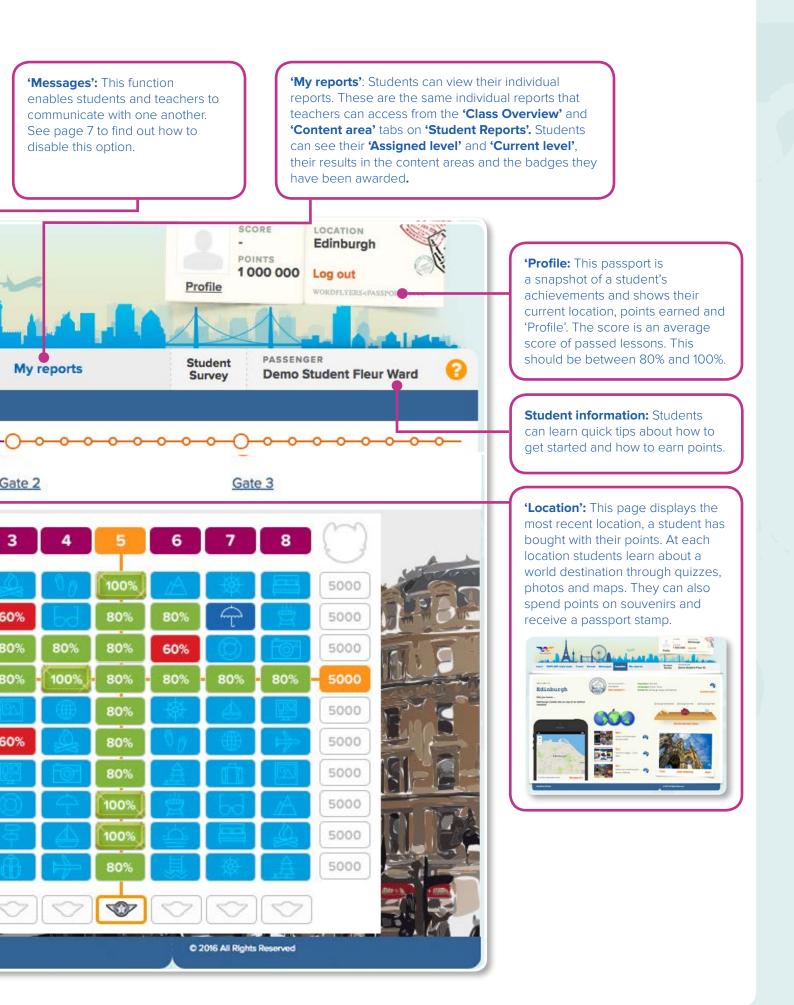

## **B. Activity overview**

#### The lesson tutorial

Students select the '**Learn**' tab to access the WordFlyers lesson activities. Then they choose one of the blue tiles from the student gateway to begin a lesson.

at any stage. Referring back to the Tutorials: Each lesson begins Narrations: Each tutorial is text will help students to answer with a narrated tutorial that narrated. This assists and the questions correctly. Examples provides information relevant to encourages students who may used to explain key ideas in the the lesson topic and Unit text. have weaker reading skills. tutorial come from the Unit text. SCORE Edinburgh 1000 000 Log out Profile ASSENGER Student NAPLAN\*-style tests Travel Games Messages Location My reports Survey **Demo Student Fleur Ward** JOURNEY 2 - GATE 2 LESSON QUESTION PASS (80%) BONUS (100%) BACK TO GATE VIEW LESSON TEXT Reading comprehension 1 1/5 1000 points 500 points Read and listen to the tutorial about recognising Descriptions. Listen to the tutorial 4 Descriptions focus on describing the features of a particular person, place or thing. This text focuses on describing Jeremy Wilcox, a small-business owner. · Descriptions can be written in a number of forms, including observations, personal profiles ABOUT d feature articles. Descriptions usually begin by introducing the subject of the text (for example, Jeremy Wilcox). The majority of a Description will focus on the characteristic features THE of the subject (such as physical appearance, qualities, behaviours, significant attributes, etc.). Descriptions usually contain specific nouns, proper nouns and pronouns that refer to the LIND subject and their characteristic features. For example: phone covers, Jeremy and they. Adjectives and <u>adjectival phrases</u> are used to describe the subject in more detail. For example: a unique approach to sustainable design. A variety of verbs are used to describe the subject's behaviours, to link information about their characteristics and to indicate what they might be thinking, feeling or saying. About the unit: This sidebar provides a summary of key information about the unit text. This tool assists students to answer questions and is a quick Complete the next activity to check you've understood the tutorial. reference if a student is repeating or returning to lesson.

**Key words:** The definition of a key word appears when the student rolls over or taps the link. The definitions are based on the requirements of the Australian Curriculum: English, and also take into account state variations.

rdFlyers Airlin

**Arrow:** After a student has listened to and read the tutorial, they select the arrow to begin the activities.

| UNIT                                      |
|-------------------------------------------|
| 8.2.2                                     |
| TITLE                                     |
| In with the old, out with the new         |
| TEXT CATEGORY                             |
| Informative                               |
| TEXT TYPE                                 |
| Description                               |
| FORM                                      |
| Feature article                           |
| TOPIC                                     |
| Small business                            |
| ABOUT                                     |
| A teen turns friends' rubbish into profit |
|                                           |
|                                           |

ABOUT THE UNIT

'View Lesson text': Students can

read and listen to the lesson text

#### The lesson activities

Each lesson contains a variety of different kinds of interactive activities. Each activity type has been chosen to provide students with the best opportunity to learn and practise new literacy skills.

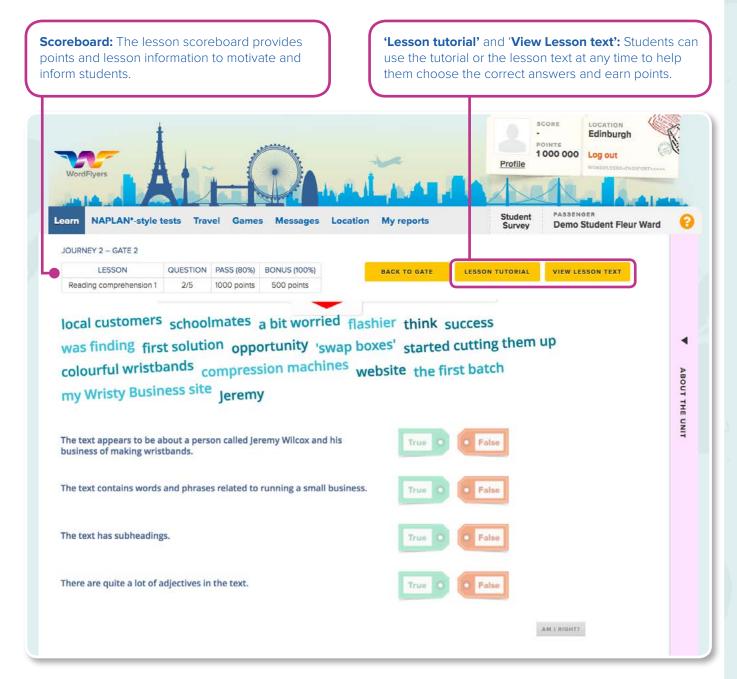

#### Example lesson text 1

Example lesson text 2

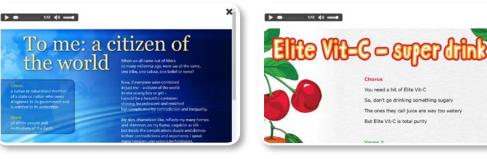

## 8. Educational Rationale Summary

# The informing theories and research behind WordFlyers

To read the Educational Rational document, go to www.wordflyers.com.au/educational-rationale

WordFlyers is dedicated to building high levels of literacy and language skills and understanding within the English curriculum but also as a basis for learning across the curriculum and meeting the challenges associated with living and working in a complex social world.

The resource enables a significant level of Curriculum differentiation, based on individual learners' skills and abilities, interests or prior knowledge. With its focus on explicit teaching, the resource is also designed to support 'learning about learning' and the development of metalanguage related to English language and literacy practices.

This program is informed by well-respected theoretical positions on language, teaching and learning.

#### Literacy as a social construct

WordFlyers is a teaching and learning resource underpinned by a view of literacy as a social construct or phenomenon. This view arises out of research traditions in social psychology and cultural anthropology, and is most clearly identified in the work of eminent linguist M.A.K. Halliday.

#### Scaffolding as a pedagogic principle

The teaching and learning approach featured uses scaffolding as one of its central pedagogic principles, with all lessons providing extensive support to assist students to accomplish learning tasks and develop new skills and understandings. Based on initial research by Russian psychologist L.S. Vygotsky, the principle of scaffolding has become a core element of contemporary teaching pedagogies from early childhood to tertiary contexts.

#### A functional model of language

WordFlyers is based on a functional model of language, first proposed by MAK Halliday. To a large degree, this model also underpins the Australian Curriculum: English. Within this model, language is understood as a system of resources for creating meaning in particular contexts of use.

#### Reading comprehension: the 'Four Resources' model

WordFlyers draws on a view of reading as a repertoire of practices that can be used to access and respond to the meanings in texts, following the model of reading comprehension first proposed by Freebody and Luke and popularly known as the 'Four Resources' model.

#### Writing: genres in the English Curriculum

Students are expected to be able to write a wide range of text types or genres within the English Curriculum. WordFlyers provides students with opportunities to study and write ten different genres, in a variety of forms, at every year level within the resource.

#### Teaching the 'basics' – spelling and punctuation

WordFlyers incorporates the teaching and learning of spelling and punctuation, referred to widely as two of the 'basics' of literacy. As in other components of the resource, the spelling and punctuation lessons address key skills and understandings that have been identified within the Australian Curriculum: English.

#### **Dr Merle lles**

PhD (Charles Darwin University) M Ed (Deakin University) Grad Dip Arts: Literature (University of Melbourne)

## 9. Curriculum Content Overview by Level

| 1.1                                       |                                                                                                    |                                                                                                    |                                                                                                    |                                                                                                    |
|-------------------------------------------|----------------------------------------------------------------------------------------------------|----------------------------------------------------------------------------------------------------|----------------------------------------------------------------------------------------------------|----------------------------------------------------------------------------------------------------|
| 0<br>J                                    | Review 7 (80 lessons)<br>Gate Review                                                                                                    | Level 7.1 (80 lessons)<br>Gate 1                                                                                                    | Level 7.2 (80 lessons)<br>Gate 2                                                                                                    | Level 7.3 (80 lessons)<br>Gate 3                                                                                                    |
| U                                         | Revision of Years 2, 3, 4, 5, 6 and 7 content, as indicated                                                                                                    | Revision of Year 5 and<br>Year 6 content, as indicated                                                                                                    | Year 7 level content, as indicated in Australian                                                                                                    | Covers same content as<br>Level 7.2 but assumes                                                                                                    |
| R                                         | in Australian Curriculum:<br>English, with a high level                                                                                                    | in Australian Curriculum:<br>English, with a high level                                                                                                    | Curriculum: English, with a high level of teaching and                                                                                                    | greater prior knowledge, requires deeper levels of                                                                                                    |
| Ν                                         | of teaching and learning support.                                                                                                    | of teaching and learning support.                                                                                                    | learning support.<br>Age/stage appropriate                                                                                                    | independent thought and<br>includes more challenging<br>questions.                                                                                                    |
| E<br>Y                                    | Age/stage appropriate<br>texts/ topics (similar to those                                                                                                    | Age/stage appropriate<br>texts/topics (similar to those                                                                                                    | texts/topics (similar to those featured in 7.1 and 7.3).                                                                                                    | Age/stage appropriate                                                                                                    |
| т<br>1                                    | featured in 7.1, 7.2 and 7.3)<br>written at a level suitable for<br>low-literacy students.                                                                                                    | featured in 7.2 and 7.3).                                                                                                    |                                                                                                    | texts/topics (similar to those featured in 7.1 and 7.2).                                                                                                    |
| J                                         | Review 8 (80 lessons)<br>Gate Review                                                                                                    | Level 8.1 (80 lessons)<br>Gate 1                                                                                                    | Level 8.2 (80 lessons)<br>Gate 2                                                                                                    | Level 8.3 (80 lessons)<br>Gate 3                                                                                                    |
| U                                         | Revision of Years 2, 3, 4, 5, 6<br>and 7 content, as indicated                                                                                                    | Revision of Year 7 content, as indicated in Australian                                                                                                    | Year 8 level content, as indicated in Australian                                                                                                    | Covers same content as<br>Level 8.2 but assumes                                                                                                    |
| R                                         | in Australian Curriculum:<br>English, with a high level                                                                                                    | Curriculum: English, with a high level of teaching and                                                                                                    | Curriculum: English, with a high level of teaching and                                                                                                    | greater prior knowledge,<br>requires deeper levels of                                                                                                    |
| Ν                                         | of teaching and learning support.                                                                                                    | learning support.<br>Age/stage appropriate                                                                                                    | learning support.<br>Age/stage appropriate                                                                                                    | independent thought and<br>includes more challenging<br>questions.                                                                                                    |
| E<br>Y                                    | Age/stage appropriate<br>texts/topics (similar to those                                                                                                    | texts/topics (similar to those featured in 8.2 and 8.3).                                                                                                    | texts/topics (similar to those featured in 8.1 and 8.3).                                                                                                    | Age/stage appropriate                                                                                                    |
| 2                                         | featured in 8.1, 8.2 and 8.3)<br>written at a level suitable for<br>low-literacy students.                                                                                                    |                                                                                                    |                                                                                                    | texts/topics (similar to those featured in 8.1 and 8.2).                                                                                                    |
| J                                         | Review 9 (80 lessons)<br>Gate Review                                                                                                    | Level 9.1 (80 lessons)<br>Gate 1                                                                                                    | Level 9.2 (80 lessons)<br>Gate 2                                                                                                    | Level 9.3 (80 lessons)<br>Gate 3                                                                                                    |
| U                                         | Revision of Years 6, 7 and 8 content, as indicated                                                                                                    | Revision of Year 8 content, as indicated in Australian                                                                                                    | Year 9 level content, as indicated in Australian                                                                                                    | Covers same content as<br>Level 9.2 but assumes                                                                                                    |
| R                                         | in Australian Curriculum:<br>English, with a high level                                                                                                    | Curriculum: English, with a<br>high level of teaching and<br>learning support.                                                                                                    | Curriculum: English, with a<br>high level of teaching and                                                                                                    | greater prior knowledge,<br>requires deeper levels of                                                                                                    |
|                                           | • Construction to the second state of the second second se<br>second second se | l learning slipport                                                                                                    | learning support.                                                                                                    | independent thought and                                                                                                    |
| N                                         | of teaching and learning support.                                                                                                    | Age/stage appropriate                                                                                                    | Age/stage appropriate                                                                                                    | includes more challenging<br>questions.                                                                                                    |
| Е                                         | support.<br>Age/stage appropriate<br>texts/topics (similar to those                                                                                                    |                                                                                                    | Age/stage appropriate<br>texts/topics (similar to those<br>featured in 9.1 and 9.3).                                                                                                    | questions.<br>Age/stage appropriate                                                                                                    |
|                                           | support.<br>Age/stage appropriate                                                                                                    | Age/stage appropriate texts/topics (similar to those                                                                                                    | texts/topics (similar to those                                                                                                    | questions.                                                                                                    |
| E<br>Y                                    | support.<br>Age/stage appropriate<br>texts/topics (similar to those<br>featured in 9.1, 9.2 and 9.3)<br>written at a level suitable for<br>low-literacy students.<br>Review 10 (80 lessons)                                                                                                    | Age/stage appropriate<br>texts/topics (similar to those<br>featured in 9.2 and 9.3).                                                                                                    | texts/topics (similar to those<br>featured in 9.1 and 9.3).                                                                                                    | questions.<br>Age/stage appropriate<br>texts/topics (similar to those<br>featured in 9.1 and 9.2).<br>Level 10.3 (80 lessons)                                                                                                    |
| E<br>Y<br>3<br>J<br>O                     | support.<br>Age/stage appropriate<br>texts/topics (similar to those<br>featured in 9.1, 9.2 and 9.3)<br>written at a level suitable for<br>low-literacy students.                                                                                                    | Age/stage appropriate<br>texts/topics (similar to those<br>featured in 9.2 and 9.3).                                                                                                    | texts/topics (similar to those<br>featured in 9.1 and 9.3).                                                                                                    | questions.<br>Age/stage appropriate<br>texts/topics (similar to those<br>featured in 9.1 and 9.2).                                                                                                    |
| E<br>Y<br>3<br>J<br>O<br>U                | support.<br>Age/stage appropriate<br>texts/topics (similar to those<br>featured in 9.1, 9.2 and 9.3)<br>written at a level suitable for<br>low-literacy students.<br>Review 10 (80 lessons)<br>Gate Review<br>Revision of Years 6, 7 and<br>8 content, as indicated<br>in Australian Curriculum:                                                                                                    | Age/stage appropriate<br>texts/topics (similar to those<br>featured in 9.2 and 9.3).<br>Level 10.1 (80 lessons)<br>Gate 1<br>Revision of Year 9 content,<br>as indicated in Australian<br>Curriculum: English, with a                                                                                                    | texts/topics (similar to those<br>featured in 9.1 and 9.3).<br>Level 10.2 (80 lessons)<br>Gate 2<br>Year 10 level content, as<br>indicated in Australian<br>Curriculum: English, with a                                                                                                    | questions.<br>Age/stage appropriate<br>texts/topics (similar to those<br>featured in 9.1 and 9.2).<br>Level 10.3 (80 lessons)<br>Gate 3<br>Covers same content as<br>Level 10.2 but assumes<br>greater prior knowledge,                                                                                                    |
| E<br>Y<br>3<br>J<br>O                     | support.<br>Age/stage appropriate<br>texts/topics (similar to those<br>featured in 9.1, 9.2 and 9.3)<br>written at a level suitable for<br>low-literacy students.<br>Review 10 (80 lessons)<br>Gate Review<br>Revision of Years 6, 7 and<br>8 content, as indicated<br>in Australian Curriculum:<br>English, with a high level<br>of teaching and learning                                                                                                    | Age/stage appropriate<br>texts/topics (similar to those<br>featured in 9.2 and 9.3).<br>Level 10.1 (80 lessons)<br>Gate 1<br>Revision of Year 9 content,<br>as indicated in Australian                                                                                                    | texts/topics (similar to those<br>featured in 9.1 and 9.3).<br>Level 10.2 (80 lessons)<br>Gate 2<br>Year 10 level content, as<br>indicated in Australian                                                                                                    | questions.<br>Age/stage appropriate<br>texts/topics (similar to those<br>featured in 9.1 and 9.2).<br>Level 10.3 (80 lessons)<br>Gate 3<br>Covers same content as<br>Level 10.2 but assumes<br>greater prior knowledge,<br>requires deeper levels of<br>independent thought and                                                                                                    |
| E<br>Y<br>3<br>J<br>O<br>U<br>R           | support.<br>Age/stage appropriate<br>texts/topics (similar to those<br>featured in 9.1, 9.2 and 9.3)<br>written at a level suitable for<br>low-literacy students.<br><b>Review 10 (80 lessons)</b><br><b>Gate Review</b><br>Revision of Years 6, 7 and<br>8 content, as indicated<br>in Australian Curriculum:<br>English, with a high level<br>of teaching and learning<br>support.<br>Age/stage appropriate                                                                                                    | Age/stage appropriate<br>texts/topics (similar to those<br>featured in 9.2 and 9.3).<br>Level 10.1 (80 lessons)<br>Gate 1<br>Revision of Year 9 content,<br>as indicated in Australian<br>Curriculum: English, with a<br>high level of teaching and<br>learning support.<br>Age/stage appropriate<br>texts/topics (similar to those | texts/topics (similar to those<br>featured in 9.1 and 9.3).<br>Level 10.2 (80 lessons)<br>Gate 2<br>Year 10 level content, as<br>indicated in Australian<br>Curriculum: English, with a<br>high level of teaching and<br>learning support.<br>Age/stage appropriate<br>texts/topics (similar to those | questions.<br>Age/stage appropriate<br>texts/topics (similar to those<br>featured in 9.1 and 9.2).<br>Level 10.3 (80 lessons)<br>Gate 3<br>Covers same content as<br>Level 10.2 but assumes<br>greater prior knowledge,<br>requires deeper levels of<br>independent thought and<br>includes more challenging<br>questions.                                                            |
| E<br>Y<br>3<br>J<br>O<br>U<br>R<br>N      | support.<br>Age/stage appropriate<br>texts/topics (similar to those<br>featured in 9.1, 9.2 and 9.3)<br>written at a level suitable for<br>low-literacy students.<br>Review 10 (80 lessons)<br>Gate Review<br>Revision of Years 6, 7 and<br>8 content, as indicated<br>in Australian Curriculum:<br>English, with a high level<br>of teaching and learning<br>support.<br>Age/stage appropriate<br>texts/topics (similar to<br>those featured in 10.1, 10.2                                                                                                    | Age/stage appropriate<br>texts/topics (similar to those<br>featured in 9.2 and 9.3).<br>Level 10.1 (80 lessons)<br>Gate 1<br>Revision of Year 9 content,<br>as indicated in Australian<br>Curriculum: English, with a<br>high level of teaching and<br>learning support.<br>Age/stage appropriate                                   | texts/topics (similar to those<br>featured in 9.1 and 9.3).<br>Level 10.2 (80 lessons)<br>Gate 2<br>Year 10 level content, as<br>indicated in Australian<br>Curriculum: English, with a<br>high level of teaching and<br>learning support.<br>Age/stage appropriate                                   | questions.<br>Age/stage appropriate<br>texts/topics (similar to those<br>featured in 9.1 and 9.2).<br>Level 10.3 (80 lessons)<br>Gate 3<br>Covers same content as<br>Level 10.2 but assumes<br>greater prior knowledge,<br>requires deeper levels of<br>independent thought and<br>includes more challenging<br>questions.<br>Age/stage appropriate<br>texts/topics (similar to those |
| E<br>Y<br>3<br>J<br>O<br>U<br>R<br>N<br>E | support.<br>Age/stage appropriate<br>texts/topics (similar to those<br>featured in 9.1, 9.2 and 9.3)<br>written at a level suitable for<br>low-literacy students.<br><b>Review 10 (80 lessons)</b><br><b>Gate Review</b><br>Revision of Years 6, 7 and<br>8 content, as indicated<br>in Australian Curriculum:<br>English, with a high level<br>of teaching and learning<br>support.<br>Age/stage appropriate<br>texts/topics (similar to                                                                                                    | Age/stage appropriate<br>texts/topics (similar to those<br>featured in 9.2 and 9.3).<br>Level 10.1 (80 lessons)<br>Gate 1<br>Revision of Year 9 content,<br>as indicated in Australian<br>Curriculum: English, with a<br>high level of teaching and<br>learning support.<br>Age/stage appropriate<br>texts/topics (similar to those | texts/topics (similar to those<br>featured in 9.1 and 9.3).<br>Level 10.2 (80 lessons)<br>Gate 2<br>Year 10 level content, as<br>indicated in Australian<br>Curriculum: English, with a<br>high level of teaching and<br>learning support.<br>Age/stage appropriate<br>texts/topics (similar to those | questions.<br>Age/stage appropriate<br>texts/topics (similar to those<br>featured in 9.1 and 9.2).<br>Level 10.3 (80 lessons)<br>Gate 3<br>Covers same content as<br>Level 10.2 but assumes<br>greater prior knowledge,<br>requires deeper levels of<br>independent thought and<br>includes more challenging<br>questions.<br>Age/stage appropriate                                   |

revise content from previous year levels

'on level' content

'on level' but more challenging questions

## **10. Technical Requirements**

## A. Desktop computers

To have the best experience of WordFlyers, you will need, at a minimum:

- Windows: Internet Explorer 10, Firefox 15 or Google Chrome
- Macintosh: Safari 6.0, Firefox 15 or Google Chrome
- Screen resolution: 1024x768
- Flash Player: 10.56+ for older versions of Firefox
- Sound card must be working
- A high speed internet service
- Users on Chrome 55 should upgrade to Chrome 56

Due to the nature of computer errors it can be very difficult to diagnose compatibility issues without seeing them in action. We would recommend having your IT technician investigate them in the first instance.

If you do come across a technical issue, please try the following:

- Refresh the page.
- Check firewalls / security settings / content filters as this sometimes blocks content, like sound.
- If you're experiencing issues using Internet Explorer, please try a different browser such as Firefox or Google Chrome.
- Clear your cache: http://www.wikihow.com/Clear-Your-Browser's-Cache
- Modify proxy/content filter settings to accept larger files up to 5 MB in size.
- If traffic from our CDN is not cached, there will likely be an unnecessary increase in bandwidth expenditure on the school's network. The relevant URL to cache is: \*.readingeggsassets.com

It is essential that content relating to the IP address for our web server (wordflyers.com.au) is not cached. All other content should be cached. To determine the IP, run the following in the command line:

- dig +nostats +nocomments +nocmd wf-student-app-production-2113347585.us-west-2.elb.amazonaws.com
- dig +nostats +nocomments +nocmd wf-teacher-app-production-1371670232.us-west-2.elb.amazonaws.com
- The following file extensions should be allowed in the group policy:
  - .mp3
  - .mp4
  - .png
  - .jpg
  - .js
- Please ensure that the following URLs are accessible through your school network:
  - \*.wordflyers.com.au
  - student.wordflyers.com
  - teacher.wordflyers.com.au
  - \*.readingeggsassets.com
  - \*.typekit.net
  - \*.tiles.mapbox.com

## **B.** Tablets

To have the best experience of WordFlyers on your tablets, you will need, at a minimum:

- iPad: Compatible with iPad 2, iPad 3, iPad 4 and mini (iOS 6.0+)
- iPad browser: Safari 6.0 or Chrome 29
- Android: Galaxy Tab 2, Galaxy Tab 3, Nexus 7 or Nexus 10 running OS 4.1 or later
- Android browser: Chrome 29.0 or later
- High speed internet service
- Device orientation: Landscape mode recommended

If you do come across a technical issue, please try the following:

- Refresh the page.
- Clear browser cache and cookies.
- Restart the browser and device.
- Check firewalls / security settings / content filters as this sometimes blocks content, like sound.
- Make sure the sound is not muted on device.
- Modify proxy/content filter settings to accept larger files up to 5 MB in size.
- If traffic from our CDN is not cached, there will likely be an unnecessary increase in bandwidth expenditure on the school's network. The relevant URL to cache is: \*.readingeggsassets.com

It is essential that content relating to the IP address for our web server (wordflyers.com.au) is not cached. All other content should be cached. To determine the IP, run the following in the command line:

- dig +nostats +nocomments +nocmd wf-student-app-production-2113347585.us-west-2.elb.amazonaws.com
- dig +nostats +nocomments +nocmd wf-teacher-app-production-1371670232.us-west-2.elb.amazonaws.com
- The following file extensions should be allowed in the group policy:
  - .mp3
  - .mp4
  - .png
  - .jpg
  - .js
- Please ensure that the following URLs are accessible through your school network:
  - \*.wordflyers.com.au
  - student.wordflyers.com
  - teacher.wordflyers.com.au
  - \*.readingeggsassets.com
  - \*.typekit.net
  - \*.tiles.mapbox.com

Should you have any questions or would like assistance, please contact our WordFlyers team via email at contact@wordflyers.com.au or via phone on 1300 784 088 for Australia.

## **Subscription Coordinator**

## A. Who is the Subscription Coordinator?

The Subscription Coordinator or Sub-Co is the WordFlyers administrator of your school, and is in charge of your WordFlyers account. The Subscription Coordinator is able to add teachers and manage your school's teacher and student accounts.

## **B. Add or delete student and teacher profiles**

**2.** Click '**My Schoo**l' and a drop-down menu of '**Classes**', '**Teachers'** and '**Students'** will appear in the menu. Here you can select what you would like to manage.

**1.** Click either **'Teachers' or 'Students'**. A list of teachers or students will appear. This is a list of all the teachers and students in your school who have a WordFlyers account.

**3.** Click **'Edit'** to change your teachers' and students' profiles. Click **'Add'** in the top left of your page to add teachers and students. You can delete a teacher or student by ticking the checkbox beside their name and then selecting **'Delete'**.

| A Home                                                                                                    | Deta        | ails                                       |                                                                                                    |                                                                                |                          |                    |                         |          |
|----------------------------------------------------------------------------------------------------|-------------|--------------------------------------------|----------------------------------------------------------------------------------------------------|--------------------------------------------------------------------------------|--------------------------|--------------------|-------------------------|----------|
| í my School ↓                                                                                                    |             | Add Delete                                 |                                                                                                    |                                                                                |                          |                    |                         |          |
| 😫 Classes                                                                                                    | All         | First name                                 | ✓ Last name                                                                                                 | o Email                                                                        |                          | © School classes © | Actions                 |          |
| La Teachers                                                                                                    |             | Allison                                    | Bee                                                                                                    | alisonbee@hotmail.co                                                           | m                        | None               | P Edit                  | 🛱 Delete |
| Students                                                                                                    |             | Janice                                     | Logan                                                                                                    | janice.log@gmail.com                                                           |                          | None               | P Edit                  | Delete   |
| C Rollover                                                                                                    |             | Mikaela                                    | Bruce                                                                                                    | mikaelabühotmail.cor                                                           | m                        | 2                  | / Edit                  | Delete   |
| My Classes >                                                                                                    |             | Steve                                      | Yip                                                                                                    | steveyip@hotmail.com                                                           | 0                        | 1                  | / Edit                  | Delete   |
| Study Plans                                                                                                    |             | Karen                                      | Wilson                                                                                                    | karenwilson@hotmail.                                                           | com                      | None               | / Edit                  | 🛱 Delete |
| e Study Hans                                                                                                    |             |                                            |                                                                                                    |                                                                                |                          |                    |                         |          |
| Messages >                                                                                                    |             |                                            |                                                                                                    |                                                                                |                          |                    |                         |          |
|                                                                                                    | - Stu       | Idents                                     |                                                                                                    |                                                                                |                          |                    |                         |          |
| Mossages                                                                                                    |             |                                            |                                                                                                    |                                                                                |                          |                    |                         |          |
| Mossages                                                                                                    | Your        |                                            | ) (Search                                                                                                   | ha"                                                                            |                          |                    |                         |          |
| <ul> <li>Messages &gt;</li> <li>Reports</li> <li>Lesson Preview</li> <li>Teaching Resources</li> </ul>                    | Your        | Add 🗇 Delete                               | <ul> <li>Search</li> <li>First name          Cogin</li> </ul>                                               |                                                                                | ; WordFlyers year ≎      | WordFlyers level   | Classes o               |          |
| Messages     >       Reports        Lesson Preview        Teaching Resources        My Account     >                      | Your        | Add 🗇 Delete                               |                                                                                                    | ç School year ç                                                                | ; WordFlyers year ≎<br>9 | WordFlyers level 3 | c <b>Classes</b> ç<br>5 |          |
| Messages     >       Reports        Lesson Preview        Teaching Resources        My Account     >                      | Your        | Add Delete                                 | ✓ First name                                                                                                | © School year o                                                                |                          |                    |                         | Actions  |
| <ul> <li>Messages &gt;</li> <li>Reports</li> <li>Lesson Preview</li> <li>Teaching Resources</li> </ul>                    | Your<br>All | Add Delete<br>Last name Abeld              | <ul> <li>First name</li></ul>                                                                               | <ul> <li>School year of</li> <li>7</li> <li>7</li> <li>7</li> </ul>            | 9                        | 9.1                | 5                       | Actions  |
| Messages     >       Messages     >       Reports        Lesson Preview        Teaching Resources        My Account     > |             | Add Delete<br>Last name Abeld<br>Addington | <ul> <li>First name          Cogin         Tia         tia330         Dan         dan12         </li> </ul> | <ul> <li>School year of</li> <li>7</li> <li>7</li> <li>7</li> <li>8</li> </ul> | 9 7                      | 9.1<br>7.3         | 5                       | Actions  |

## C. Managing a student's profile

As a Subscription Coordinator, you will have access to manage/edit every student in your school who is currently using WordFlyers. **Teachers without a Subscription Coordinator login will only be able to edit their own details and their students' profiles.** 

#### To manage a student's profile:

- **1.** Click '**Students**' on the left navigation bar.
- 2. Click the first or last name of the student you wish to edit.

| We We                                                                             | ordFlyers | landari 19 di 19 ant                                                              | WF Subco, welcome to your teach                                                 | A list of classes a student is                                                                                                    |
|-----------------------------------------------------------------------------------|-----------|-----------------------------------------------------------------------------------|---------------------------------------------------------------------------------|----------------------------------------------------------------------------------------------------|
| <ul> <li>Home</li> <li>My School</li> </ul>                                       | ~         | Emily Brownie                                                                     |                                                                                 | A list of classes a student is<br>enrolled in appears under<br><b>'Classes'.</b> To edit the class                                                             |
| <ul> <li>Classes</li> <li>Teachers</li> <li>Students</li> <li>Rollover</li> </ul> |           | Details<br>Logic browniet<br>E Classes: 1<br>Messaping enabled  Disable messaping | ■ School year: 7<br>● WordFlyers level: 73                                      | name, add or delete students<br>from a class, or print logins, click<br>the name of the class. Another                                                         |
| <ul> <li>My Classes</li> <li>Study Plans</li> <li>Messages</li> </ul>             | ,         | Classes                                                                           | (Search_                                                                        | page will appear where you can make these changes.                                                                                                    |
| Lat Reports                                                                       |           | Name © Teacher                                                                    | ç Studenta                                                                      | -                                                                                                    |
| Lesson Preview     Teaching Resour     My Account                                 |           | Phase 2 Y7 Claire Smith                                                           | 71 Tester, 72 Tester, 73 Tester, 7Placement Tester, 7R Tester View all students | You can manage your<br>students' messages, to<br>protect them against unlawful                                                                                 |
| O Log out                                                                         |           | licking <b>'Delete'</b> will remov                                                | e the student's WordFlyers account.                                             | or inappropriate content. To<br>change student messaging,<br>click on the link next to the<br>Message icon X. It should<br>say ' <b>Messaging enabled</b> ' or |
|                                                                                   | C         |                                                                                   |                                                                                 | 'Disable messaging'.                                                                                                    |

### D. Managing a teacher's profile

As a Subscription Coordinator, you will have access to manage/edit every teacher within your school currently using WordFlyers. Teachers without a Subscription Coordinator login will only be able to only be able to edit their own details and their students' profiles.

#### To manage a teacher's profile:

- **1.** Click '**Teachers**' on the left navigation bar.
- 2. Click the first or last name of the teacher you wish to edit.

| WordFlyer            | 'S                           | WF Subco,                                             | welcom |
|----------------------|------------------------------|-------------------------------------------------------|--------|
| # Home               |                              |                                                       |        |
| 🏛 My School 🗸 🗸      | Janice Cook                  |                                                       |        |
| 쓥 Classes            |                              |                                                       |        |
| ▲ Teachers           | Details                      |                                                       |        |
| † Students           | Less logged in: 17 Feb, 2017 |                                                       |        |
| C Rollover           | Classes: 1                   |                                                       |        |
| F My Classes >       |                              |                                                       |        |
| Study Plans          | Classes                      |                                                       | -      |
| Messages >           |                              | Search                                                |        |
| Reports              | Name                         | ċ Students                                            |        |
| Lesson Preview       | Pascal Grade 7               | Janie Bloom, Matt Blake, Emily Bettts, Rachel Bamford |        |
| > Teaching Resources | 6                            |                                                       |        |
| © My Account >       |                              |                                                       |        |
| ) Log out            |                              |                                                       |        |

Click '**Edit'** to change a teacher's details, such as name or email address. You can also email instructions on how to reset their password.

A list of the teacher's classes appears under **'Classes'**. To edit the class name, or delete the class, click **'Edit'**.

To edit the class name, add or delete students from a class, or print logins, click the name of the class. Another page will appear where you can make these changes.

## E. Managing 'Reports'

As a Subscription Coordinator, you will have access to the **'Student Reports**' of classes that belong to other teachers as well as your own classes. You can view the progress and achievements of a whole class and individual students.

- 1. To access 'Student Reports', click 'Reports' on the left navigation bar.
- 2. Choose a teacher from the 'Select a teacher' drop-down menu. This will filter the classes that belong to the teacher.
- **3.** Choose a class from **'Select a class'** drop-down menu.
- 4. Then follow the guidelines in 5. Student Reports on pages 11–13.

| H Home             | 10 T 10 T              |                             |                          |           |               |                    |         |                |              |                     |
|--------------------|------------------------|-----------------------------|--------------------------|-----------|---------------|--------------------|---------|----------------|--------------|---------------------|
| t My School 🤉      | Student Report         | S                           |                          |           |               |                    |         |                |              |                     |
| F My Classes >     | Class overview         |                             |                          |           |               |                    |         |                |              | ( 0 He              |
| Study Plans        | Select a teacher Jan   | e Good 🛛 -                  |                          |           |               |                    |         |                |              | Download Pr         |
| Messages >         | Select a class Year 7  |                             |                          |           |               |                    |         |                |              |                     |
| M Reports          |                        |                             |                          |           |               |                    |         | Class overview | Content area | NAFLAN'-style tests |
| Lesson Preview     | Class overview         |                             |                          |           |               |                    |         |                |              |                     |
| Teaching Resources | Level An- Select a vie | W This year (school year) - | Levels and class ranking |           |               |                    |         |                |              |                     |
| My Account >       | Name                   | a Assigned level            | © Current level          | 0 Ranking | 2 Last octive | Current location   | 2 Lesso | ns completed   | a Units o    | mpleted             |
| Logout             | Class average          |                             |                          |           |               |                    | 61      |                | 88           |                     |
| Cogoes             | Orman Taylor           | 75                          | 7)                       | 19        | 24/3/2017     | New York           | 28      |                | 12           |                     |
|                    | Riey Bunt              | 75                          | 21                       | 14        | 25/3/2017     | Phuket             | 44      |                | 60           |                     |
|                    | Jessica Dell           | 73                          | 71                       | 6         | Yesterday     | Rome               | 77      |                | 84           |                     |
|                    | Olvis Wylie-Cull       | 73                          | 72                       | 6         | Yesherday     | Almoty             | 17      |                | 96           |                     |
|                    | Candica Kally          | 71                          | 71                       | 10        | Yesherday.    | Rio de Janeiro     | 54      |                | 60           |                     |
|                    | Plynn Kynnemere        | 73                          | 71                       | 10        | Yesherday     | Buerros Aires      | 28      |                | 3            |                     |
|                    | Ail Thornton           | 75                          | 7)                       | 4         | Yesterday     | Secul              | 81      |                | 108          |                     |
|                    | Keni Witi              | 71                          | 73                       | 15        | 25/3/2017     | Los Angeles        | 41      |                | 40           |                     |
|                    | Adrian Baxter          | 13                          | 81                       | 21        | 24/3/2017     | Bent               | -19     |                | 24           |                     |
|                    | Lise Hueng             | 75                          | 71                       |           | Yesterday     | Almaty             | 56      |                | 72           |                     |
|                    | Aron Campbel-Taylor    | 73                          | 7.3                      | 9         | Yesterday     | San Francisco      | 66      |                | 96           |                     |
|                    | Adem Tucker            | 75                          | Ξ                        | 55        | Neves         |                    |         |                | 6            |                     |
|                    | Steve Richards         | 25                          | 23                       | 22        | 24/3/2017     | Mascow             | 13      |                | 6            |                     |
|                    | Hunter Dispn           | 25                          | 23                       | .15       | 25/3/2017     | Great Barrier Reef | 39      |                | 35           |                     |
|                    | Fine Midnety           | 75                          | 10.3                     | 10        | 25/3/2017     | Bonff              | 50      |                | 60           |                     |
|                    | Rebecca O'Loughin      | 73.                         | 8.2                      | 5         | Yesterday     | Brussels           | 29      |                | 120          |                     |
|                    | Kelly Powick           | 75                          | 30.8                     | 5         | Yesterday     | Calvo              | 240     |                | 360          |                     |
|                    | Zec Van Der Zwane      | 73                          | 7)                       | 23        | 22/3/2017     | Great Barrier Reef | 9       |                |              |                     |

## **11. Purchasing a Subscription**

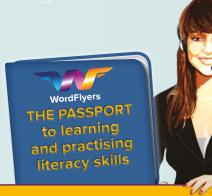

## Ask for a Quote Today\*

# Fill out the Quote Request Form by visiting

www.wordflyers.com.au/purchase

or by contacting our Customer Care team on 1300 784 088

### **Subscriptions**

#### To purchase a subscription:

- 1. Go to www.wordflyers.com.au/purchase
- **2.** Fill out the Quote Request Form and submit, or contact our friendly customer care team, so that we can generate a quote for you.

### **Contact us**

Web: www.wordflyers.com.au Email: contact@wordflyers.com.au Phone: 1300 784 088 Fax: 02 8585 4058 Mail: PO Box 250 Glebe NSW 2037

#### Become a WordFlyers School Today!

Thank you for your interest in a WordFlyers subscription.

| First name: "                                                       |                                                                                               | 1 |
|---------------------------------------------------------------------|-----------------------------------------------------------------------------------------------|---|
| Last name: *                                                        |                                                                                               |   |
| School name: *                                                      |                                                                                               |   |
| School code:                                                        |                                                                                               |   |
| Email address: *                                                    |                                                                                               |   |
| School address: "                                                   |                                                                                               |   |
| Phone: *                                                            |                                                                                               |   |
| Class preference: *                                                 | < Not Selected >                                                                              |   |
| Number of students: "                                               |                                                                                               |   |
| Please note: If a teach<br>browser's cache. <u>What's</u><br>Submit | er from your school's details are shown in the above form you will need to clear your<br>mar? |   |

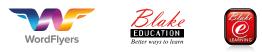

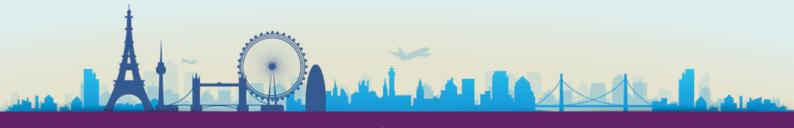

## www.wordflyers.com.au